# Using the C Stream I/O Functions

Ray Seyfarth

August 5, 2011

64 Bit Intel Assembly Language and Controller and Controller and Controller and Controller and Controller and Controller and Controller and Controller and Controller and Controller and Controller and Controller and Control

## Why use the C stream I/O functions?

- The basic open, lseek, read, write and close system calls work
- The C stream I/O library buffers data in your process
- If you use read to read 1 billion bytes, there will be 1 billion system calls
- If you read 1 billion bytes using getchar there will be perhaps 1 system call per 8192 bytes
- Using getchar can be over 20 times as fast
- The operating system uses buffers too you probably can't really 1 byte from a disk in one operation
- $\bullet$  For small sized records, using the stream I/O functions will be faster
- You could implement your own specialized buffering system and do better than the C library, but you'll pay for the efficiency with time

# Outline

### [Opening a file](#page-3-0)

- [Using fscanf and fprintf](#page-5-0)
- [Using fgetc and fputc](#page-6-0)
- [Using fgets and fputs](#page-8-0)
- [Using fread and fwrite](#page-10-0)
- [Using fseek and ftell](#page-11-0)

#### [Closing a file](#page-13-0)

FILE \*fopen ( char \*pathname, char \*mode );

- pathname is the null-terminated name of the file to open
- mode is a string defining how you wish to use the file

<span id="page-3-0"></span>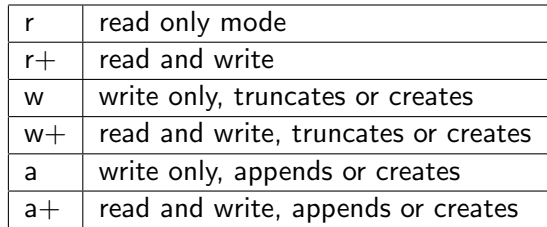

- **•** fopen returns an "opaque" FILE pointer (or NULL on error)
- A FILE is probably a struct with a file descriptor and a pointer to a buffer

## Assembly code to open a file using fopen

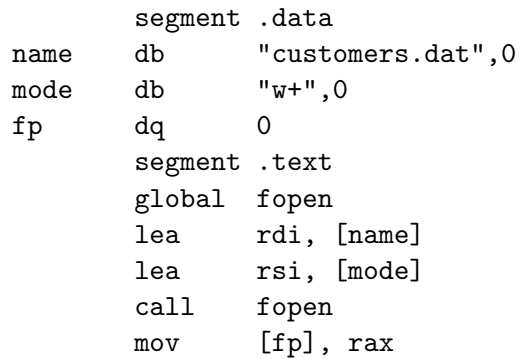

```
int fscanf ( FILE *fp, char *format, ... );
int fprintf ( FILE *fp, char *format, ... );
```
- **•** scanf is a function calling fscanf with stdin as the FILE pointer (more or less)
- The behavior of fscanf is like scanf, except that it reads from any file
- printf is a function calling fprintf with stdout as the FILE pointer
- <span id="page-5-0"></span>• The behavior of fprintf is like printf, except that it writes to any file

```
int fgetc ( FILE *fp );
int fputc ( int c, FILE *fp );
int ungetc ( int c, FILE *fp );
```
- **o** fgetc reads 1 character
- **It returns EOF which is -1 on end of file or error**
- fputc writes the character c to a file
- **o** It returns c on success or EOF
- <span id="page-6-0"></span>You can use ungetc to "push back" a character

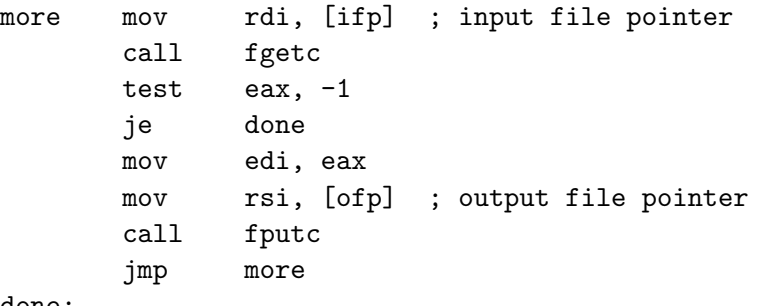

done:

char \*fgets ( char \*s, int size, FILE \*fp ); int fputs ( char \*s, FILE \*fp );

- The parameter s is the array to read or write
- **•** size is the number of characters in s
- **•** fgets will read until it has read a new-line character, or it has filled s, or it hits end-of-file
- The new-line character will be placed in s
- No matter what fgets places a null byte (0) at the end of s
- fgets returns s on success or NULL on end-of-file or error
- **o** fputs writes s to the file
- <span id="page-8-0"></span> $\bullet$  It returns EOF  $(-1)$  on error

## Selectively copying lines of text

The code below copies all lines of text which do not start with ';'

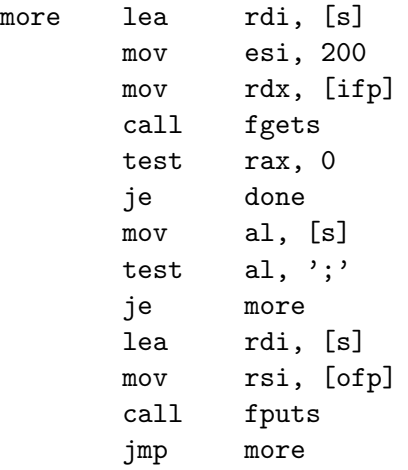

done:

int fread ( void \*p, int size, int nelts, FILE \*fp ); int fwrite ( void \*p, int size, int nelts, FILE \*fp );

- The parameter p is the address of a variable or array
- **a** size is the size of each element to read or write
- nelts is the number of elements to read or write
- Both return the number or elements read or written
- **The return value could be less than nelts or 0**
- The code below writes 100 Customer objects

<span id="page-10-0"></span>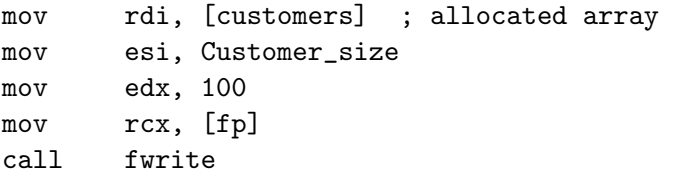

```
int fseek ( FILE *fp, long offset, int whence );
long ftell ( FILE *fp );
```
- **o** fseek sets the stream's position like lseek
- **o** ftell returns the current position
- **If whence is 0, offset is the byte position**
- **If whence is 1, offset is relative to the current position**
- <span id="page-11-0"></span>**•** If whence is 2, offset is relative to the end of file

### Function to write a customer record

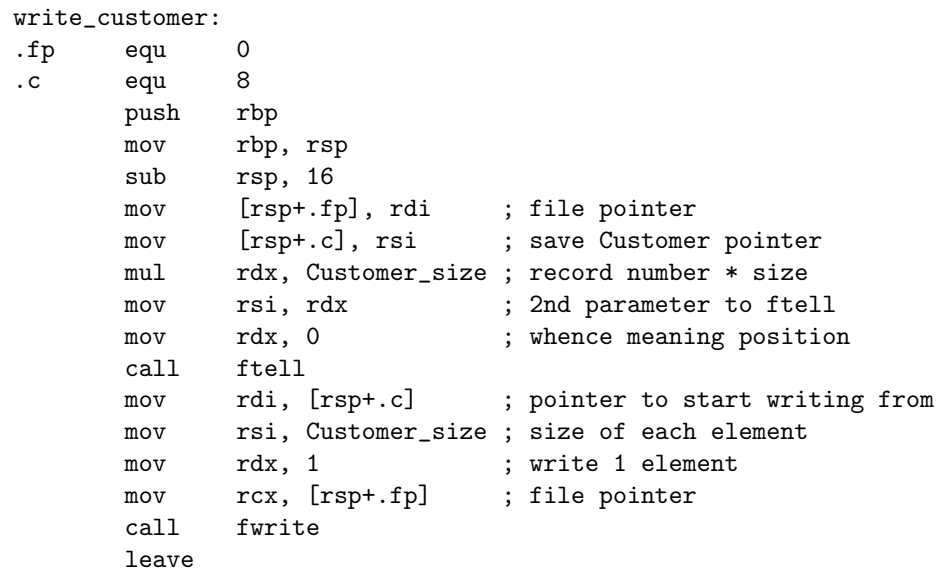

ret

int fclose(FILE \*fp);

- The FILE object has a buffer and may contain data which has not been written
- Failure to close with fclose could result in lost data
- <span id="page-13-0"></span>The system will close the underlying file, but will not call fclose automatically when your process ends